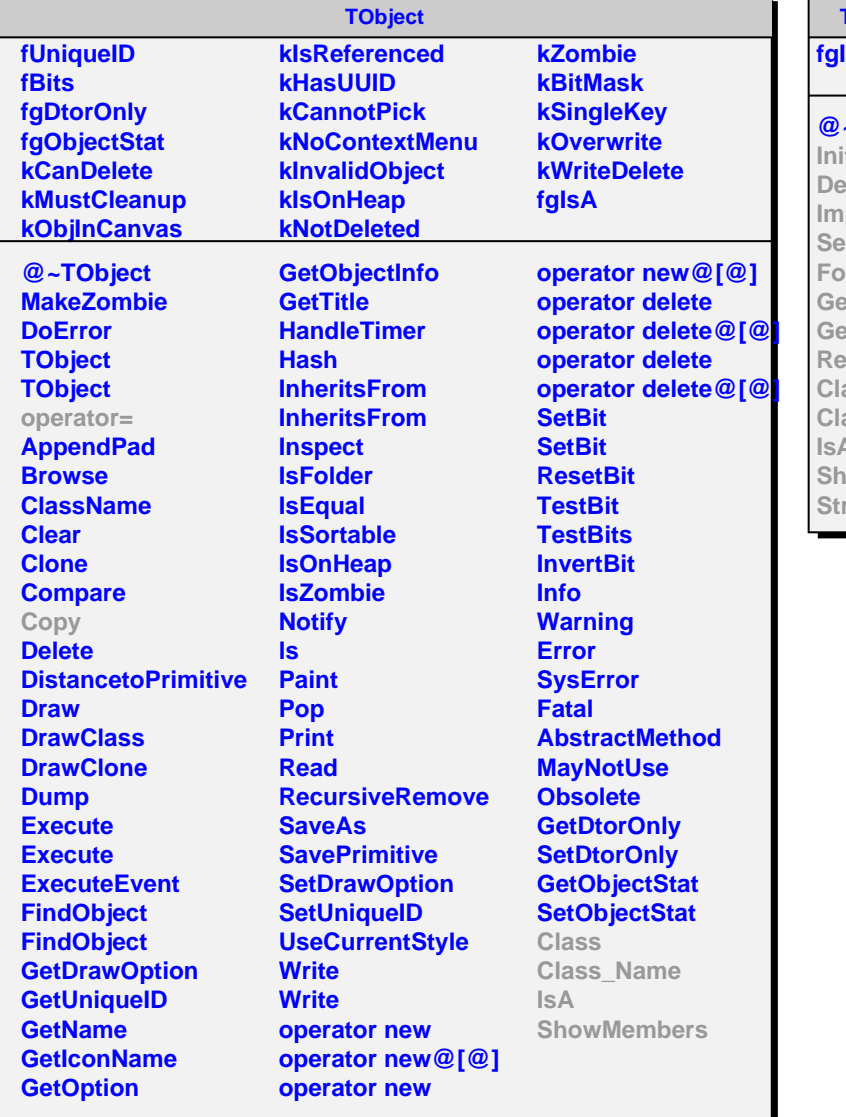

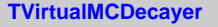

## **fgIsA**

## $\sim$ TVirtualMCDecaye

 $\mathbf{I}$ **cay ImportParticles E** Secay **ForceDecay GetPartialBranchingRatio Init GetLifetime adDecayTable Class Class\_Name IsA SowMembers** reamer

**AliOmegaDalitz fEPMass fMPMass fProducts[3] fInit fgIsA @~AliOmegaDalitz AliOmegaDalitz Decay ImportParticles SetForceDecay ForceDecay GetPartialBranchingRatio GetLifetime ReadDecayTable ElectronPairMassHisto MuonPairMassHisto Decay Products Copy Rot AliOmegaDalitz operator= Class Class\_Name IsA**

**ShowMembers**